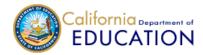

## CONSOLIDATED APPLICATION AND REPORTING SYSTEM (CARS)

## Alameda Unified (01 61119 0000000)

Home Data Entry Forms Certification Preview Certify Data Reports Users Contacts FAQs

## Data Entry Forms

Below is a list of data entry forms that are open for editing. Certified data that is no longer editable can be viewed in the Reports section.

| Filter by Fiscal Year: | AII ▼ | By Program: | All Programs ▼ | By Status: | All | • |
|------------------------|-------|-------------|----------------|------------|-----|---|
|                        |       |             |                |            |     |   |

20 Editable Data Collection(s) found.

| Fiscal Year 2017-18                                         | Deadline      | Status                                 |
|-------------------------------------------------------------|---------------|----------------------------------------|
| Title II, Part A Fiscal Year Expenditure Report, 24 Months  | June 30, 2019 | <i>Draft</i> adizon, 6/12/2019 9:36 AM |
| Title III English Learner YTD Expenditure Report, 24 Months | June 30, 2019 | <i>Draft</i> adizon, 6/11/2019 4:21 PM |
| Title III Immigrant YTD Expenditure Report, 24 Months       | June 30, 2019 | <i>Draft</i> adizon, 6/11/2019 4:11 PM |

| Fiscal Year 2018-19                                                    | Deadline          | Status                                 |
|------------------------------------------------------------------------|-------------------|----------------------------------------|
| Title I, Part A Notification of Authorization of Schoolwide<br>Program | February 28, 2019 | Certified sfong, 2/15/2019 10:07 AM    |
| Title II, Part A Fiscal Year Expenditure Report, 12 Months             | June 30, 2019     | <i>Draft</i> adizon, 6/12/2019 9:39 AM |
| Title III English Learner YTD Expenditure Report, 12 Months            | June 30, 2019     | <i>Draft</i> adizon, 6/11/2019 4:24 PM |
| Title III English Learner Nonprofit Private School Reimbursement       | June 30, 2019     | <i>Draft</i> sfong, 6/12/2019 1:58 PM  |
| Title III Immigrant YTD Expenditure Report, 12 Months                  | June 30, 2019     | <i>Draft</i> adizon, 6/11/2019 4:15 PM |
| Title III Immigrant Nonprofit Private School Students Served           | June 30, 2019     | <i>Draft</i> sfong, 6/12/2019 11:51 AM |
| Homeless Education Policy, Requirements, and Implementation            | June 30, 2019     | <i>Draft</i> sfong, 6/12/2019 2:00 PM  |

| Fiscal Year 2019-20                                       | Deadline      | Status                                 |  |
|-----------------------------------------------------------|---------------|----------------------------------------|--|
| Certification of Assurances                               | June 30, 2019 | Certified sfong, 6/7/2019 10:33 AM     |  |
| Protected Prayer Certification                            | June 30, 2019 | <i>Draft</i> sfong, 6/7/2019 10:33 AM  |  |
| LCAP Federal Addendum Certification                       | June 30, 2019 | <i>Draft</i> sfong, 6/7/2019 1:20 PM   |  |
| Application for Funding                                   | June 30, 2019 | <i>Draft</i> sfong, 6/12/2019 11:59 AM |  |
| Nonprofit Private School Consultation                     | June 30, 2019 | <i>Draft</i> sfong, 6/12/2019 11:53 AM |  |
| Other ESEA Nonprofit Private School Participation         | June 30, 2019 | <i>Draft</i> sfong, 6/7/2019 1:15 PM   |  |
| Title I, Part A Nonprofit Private School Participation    | June 30, 2019 | <i>Draft</i> sfong, 6/17/2019 1:13 PM  |  |
| Title III English Learner Student Program Subgrant Budget | June 30, 2019 | <i>Draft</i> sfong, 6/7/2019 2:16 PM   |  |
| Title III Immigrant Student Program Subgrant Budget       | June 30, 2019 | <i>Draft</i> sfong, 6/7/2019 2:17 PM   |  |
| Substitute System for Time Accounting                     | June 30, 2019 | <i>Draft</i> sfong, 6/7/2019 1:16 PM   |  |